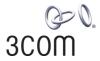

# SUPERSTACK<sup>®</sup> 3 SWITCH 3870 FAMILY MANAGEMENT QUICK REFERENCE GUIDE

#### **Summary of Software Features**

This table summarizes the software features that are supported by the Switch 3870 (24-port, Managed 10/100/1000 and 48-port, Managed 10/100/1000) Management Software Version 2.5.

| Feature                                  | Switch 3870                                                             |
|------------------------------------------|-------------------------------------------------------------------------|
| IP Configuration                         | Manual or Automatic using DHCP                                          |
| Aggregated Links                         | Supported on 10/100/1000 and SFP ports                                  |
| Link Aggregation Control Protocol (LACP) | Supported using the IEEE Std 802.3-2002 (incorporating 802.3ad)         |
| Broadcast Storm Control                  | Supported                                                               |
| Virtual LANs (VLANs)                     | Support for up to 255 VLANs using the IEEE Std. 802.1Q-1998             |
|                                          | Automatic VLAN assignment supported                                     |
| Multicast Filtering                      | <ul> <li>64 Multicast filter groups supported</li> </ul>                |
|                                          | <ul> <li>IGMP querying and IGMP snooping v1/v2 supported</li> </ul>     |
| Rapid Spanning Tree Protocol             | Supported using the IEEE Std. 802.1w-2001 (compatible with STP)         |
|                                          | Multiple Spanning Tree Protocol (MSTP) supported                        |
| Traffic Prioritization/Classification    | <ul> <li>IEEE Std 802.1p supported</li> </ul>                           |
|                                          | <ul> <li>DiffServ CodePoint (DSCP) based CoS supported</li> </ul>       |
|                                          | <ul> <li>TCP/UDP Control supported</li> </ul>                           |
|                                          | <ul> <li>NBX supported</li> </ul>                                       |
| RMON                                     | Four groups supported: Statistics, History, Alarms, Event               |
| Management                               | <ul> <li>Web interface (HTTP and HTTPS)</li> </ul>                      |
|                                          | <ul> <li>Command line interface (serial, Telnet and SSH)</li> </ul>     |
|                                          | SNMP v1/v2                                                              |
| Security                                 | <ul> <li>MAC port security</li> </ul>                                   |
|                                          | <ul> <li>Network login (IEEE802.1X)</li> </ul>                          |
|                                          | <ul> <li>RADIUS supported</li> </ul>                                    |
|                                          | <ul> <li>Radius Authenticated Device Access (RADA) supported</li> </ul> |
| Configuration Save and Restore           | Supported                                                               |
| Roving Analysis                          | Port mirroring supported                                                |
| Bandwidth Management                     | Rate limiting (1 Mbps resolution)                                       |

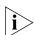

For further information on how each of these features operates on your Switch please refer to the Implementation Guide which is supplied on the CD-ROM that accompanies your Switch.

Web Interface Map – Device View

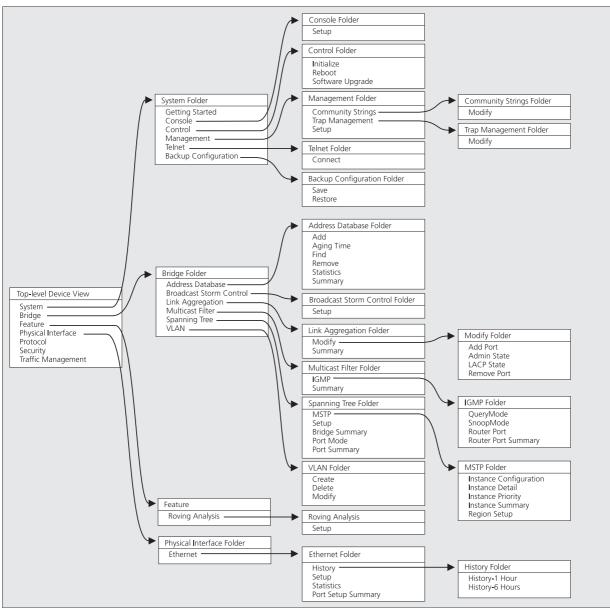

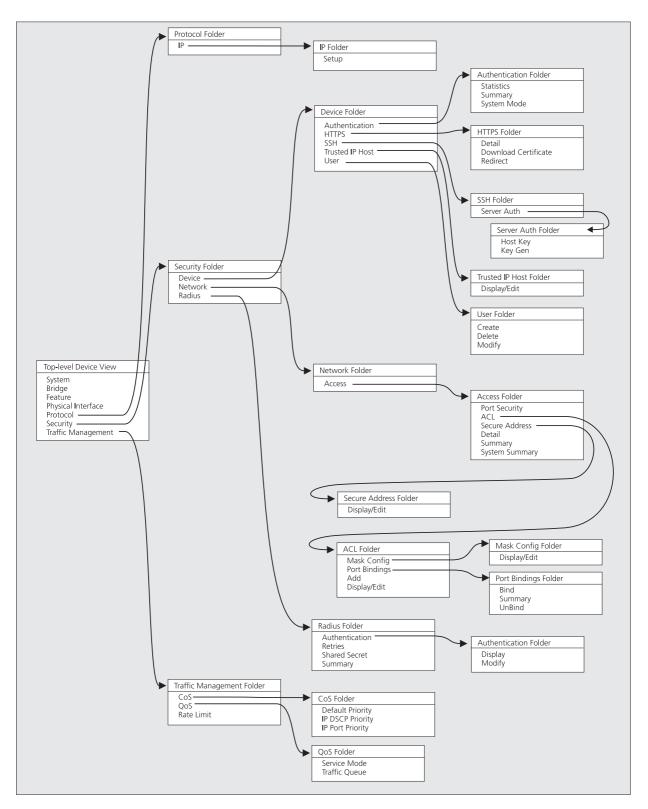

Web Interface Device Mimic

| Setup<br>Statistics<br>Port Security |       |          | [            | Setup | ]         |      |
|--------------------------------------|-------|----------|--------------|-------|-----------|------|
| £                                    |       |          |              |       | 3com      |      |
|                                      | 0     | 0        |              | 0     |           | Unit |
| Polling Int                          | erval | Poll Now | Display Filt | er    | Color Key |      |

(Switch 3870 48 port device mimic shown)

## A Quick Guide to the Web Interface Operations

This table describes the operations that are available in the Web Interface.

| Operation                                  | What does the Operation do?                                                       |
|--------------------------------------------|-----------------------------------------------------------------------------------|
| System Getting Started                     | Guides you through the initial configuration of the unit.                         |
| System Console Setup                       | Configures the speed of a console port.                                           |
| System Control Initialize                  | Initailizes the unit to factory default settings.                                 |
| System Control Reboot                      | Resets the unit.                                                                  |
| System Control Software Upgrade            | Upgrades the software on the unit.                                                |
| System Management Community Strings Modify | Changes current SNMP Community Strings.                                           |
| System Management Trap Management Modify   | Adds or removes a Trap Receiver.                                                  |
| System Management Setup                    | Changes information for the unit.                                                 |
| System Telnet Connect                      | Starts a Telnet session to the unit in a separate window.                         |
| System Backup Configuration Save           | Saves the current configuration to a file.                                        |
| System Backup Configuration Restore        | Restores the configuration from a file.                                           |
| Bridge Address Database Add                | Adds an address to the database.                                                  |
| Bridge Address Database Aging Time         | Configures the aging period for the address database.                             |
| Bridge Address Database Find               | Displays the location of a MAC address.                                           |
| Bridge Address Database Remove             | Deletes an address from the database.                                             |
| Bridge Address Database Statistics         | Displays a summary of the address database.                                       |
| Bridge Address Database Summary            | Views all addresses that are stored against a particular port or aggregated link. |
| Bridge Broadcast Storm Control Setup       | Configures Broadcast Storm Control parameters for the stack.                      |
| Bridge Link Aggregation Modify Add Port    | Adds a port to an aggregated link.                                                |
| Bridge Link Aggregation Modify Admin State | Changes the state of an aggregated link.                                          |

| Operation (Continued)                               | What does the Operation do?                                                 |
|-----------------------------------------------------|-----------------------------------------------------------------------------|
| Bridge Link Aggregation Modify LACP State           | Enables or disables LACP on a port.                                         |
| Bridge Link Aggregation Modify Remove Port          | Deletes a port from an aggregated link.                                     |
| Bridge Link Aggregation Summary                     | Lists all of the aggregated links on the unit.                              |
| Bridge Multicast Filter IGMP QueryMode              | Configures the unit to be an IGMP querier.                                  |
| Bridge Multicast Filter IGMP SnoopMode              | Configures IGMP multicast learning for the unit.                            |
| Bridge Multicast Filter IGMP Router Port            | Configures ports to router ports.                                           |
| Bridge Multicast Filter IGMP Router Port Summary    | Displays the ports by which multicast routers can be reached.               |
| Bridge Multicast Filter Summary                     | Lists currently active filter groups.                                       |
| Bridge Spanning Tree MSTP Instance Configuration    | Sets the members of MST instances.                                          |
| Bridge Spanning Tree MSTP Instance Detail           | DIsplays detailed summary information for a single MST instance.            |
| Bridge Spanning Tree MSTP Instance Priority         | Sets the MSTP priority for each MST instance.                               |
| Bridge Spanning Tree MSTP Instance Summary          | Displays summary information for all MST instances.                         |
| Bridge Spanning Tree MSTP Region Setup              | Names and changes the size of MST regions.                                  |
| Bridge Spanning Tree Setup                          | Configures spanning tree parameters.                                        |
| Bridge Spanning Tree Bridge Summary                 | Lists a summary of bridge configurations.                                   |
| Bridge Spanning Tree Port Mode                      | Allows you to enable and disable spanning tree on each port.                |
| Bridge Spanning Tree Port Summary                   | Lists a summary of port configurations.                                     |
| Bridge VLAN Create                                  | Creates a new VLAN.                                                         |
| Bridge VLAN Delete                                  | Deletes an existing VLAN.                                                   |
| Bridge VLAN Modify                                  | Modifies the port membership of an existing VLAN.                           |
| Feature Roving Analysis Setup                       | Configures the Roving Analysis feature.                                     |
| Physical Interface Ethernet History History-1 Hour  | Displays packet activity for all ports on a unit over the previous hour.    |
| Physical Interface Ethernet History History-6 Hours | Displays packet activity for all ports on a unit over the previous 6 hours. |
| Physical Interface Ethernet Setup                   | Sets up single or multiple Ethernet ports.                                  |
| Physical Interface Ethernet Statistics              | Displays statistics for packet and error traffic on one or more ports.      |
| Physical Interface Ethernet Port Setup Summary      | Displays summary information for the unit.                                  |
| Protocol IP Setup                                   | Configures the IP information for the unit.                                 |
| Security Device Authentication Statistics           | Lists the number of contacts made to RADIUS servers.                        |
| Security Device Authentication Summary              | Displays details of RADIUS servers being used for authentication.           |
| Security Device Authentication System Mode          | Switches between local and RADIUS authentication.                           |
| Security Device HTTPS Detail                        | Displays the SSL certificate used for HTTPS management.                     |
| Security Device HTTPS Download Certificate          | Downloads a new SSL certificate.                                            |
| Security Device HTTPS Redirect                      | Redirects HTTP accesses to HTTPS accesses.                                  |
| Security Device SSH Server Auth Host Key            | Displays the SSH key.                                                       |
| Security Device SSH Server Auth Key Gen             | Generates the SSH key.                                                      |
| Security Device Trusted IP Host Display/Edit        | Restricts management access to specific IP addresses.                       |
| Security Device User Create                         | Creates a user.                                                             |
| Security Device User Delete                         | Deletes a user.                                                             |
| Security Device User Modify                         | Modifies an existing user.                                                  |

| Operation (Continued) | What does the Operation do? |
|-----------------------|-----------------------------|
|                       | What does the Uneration do/ |
|                       |                             |
|                       |                             |

6

| Operation (Continued)                                | what does the Operation do?                                                    |
|------------------------------------------------------|--------------------------------------------------------------------------------|
| Security Network Access Port Security                | Sets the security mode of single or multiple ports on a unit.                  |
| Security Network Access ACL Mask Config Display/Edit | Displays and edits subnet masks used in Access Control Lists.                  |
| Security Network Access ACL Port Bindings Bind       | Binds one or all ports to a specific Access Control List.                      |
| Security Network Access ACL Port Bindings Summary    | Lists ports bound to Access Control Lists.                                     |
| Security Network Access ACL Port Bindings Unbind     | Removes a port from an Access Control List.                                    |
| Security Network Access ACL Add                      | Creates or edits an Access Control List.                                       |
| Security Network Access ACL Display/Edit             | Displays and edits an Access Control List.                                     |
| Security Network Access Secure Address Display/Edit  | Displays and edits the list of secure MAC addresses.                           |
| Security Network Access Detail                       | Displays summary information on port users.                                    |
| Security Network Access Summary                      | Lists the security settings for each port.                                     |
| Security Network Access System Summary               | Displays details of RADIUS servers being used for authentication.              |
| Security Radius Authentication Display               | Displays a summary of RADIUS authentications.                                  |
| Security Radius Authentication Modify                | Changes the RADIUS server information.                                         |
| Security Radius Retries                              | Changes the timeout and number of retries used when accessing a RADIUS server. |
| Security Radius Shared Secret                        | Creates or edits the shared secret used to authenticate with RADIUS servers.   |
| Security Radius Summary                              | Displays a summary of RADIUS authentications.                                  |
| Traffic Management CoS Default Priority              | Sets the default priority for each port.                                       |
| Traffic Management CoS IP DSCP Priority              | Edits the relationships between DSCP and CoS priorities.                       |
| Traffic Management CoS IP Port Priority              | Edits the relationships between IP port numbers and CoS priorities.            |
| Traffic Management QoS Service Mode                  | Enables selection of QoS service mode type.                                    |
| Traffic Management QoS Traffic Queue                 | Displays a summary of the QoS traffic queues.                                  |
| Traffic Management Rate Limit                        | Limits the rate of traffic to or from a port.                                  |

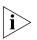

For detailed descriptions of the Web interface operations and the command line interface (CLI) commands that you require to manage the Switch please refer to the Management Interface Reference Guide supplied in HTML format on the CD-ROM that accompanies your Switch.

## **Command Line Interface Map**

- To display sub-menus: At the *Select menu option* prompt, enter the name of the menu or menus.
- To display parent menus: At the Select menu option prompt, enter quit.

- **To display the Top-level menu:** Press the [Esc] key.
- To obtain help: At the Select menu option prompt,

enter ?.

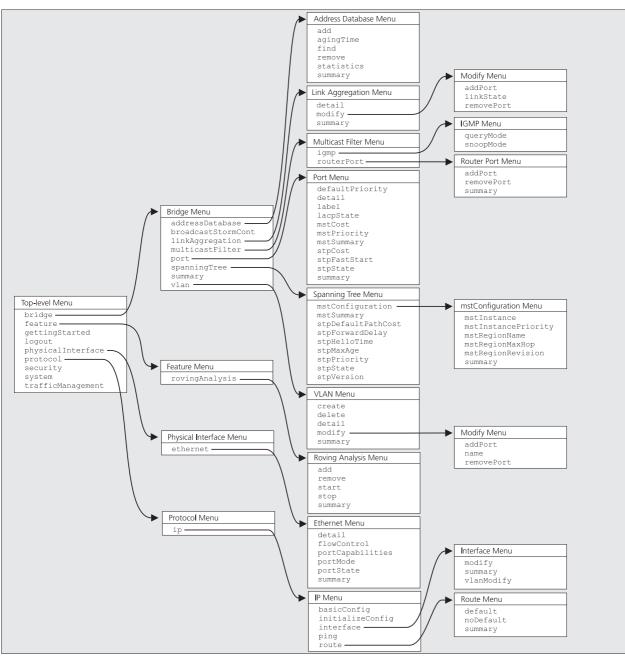

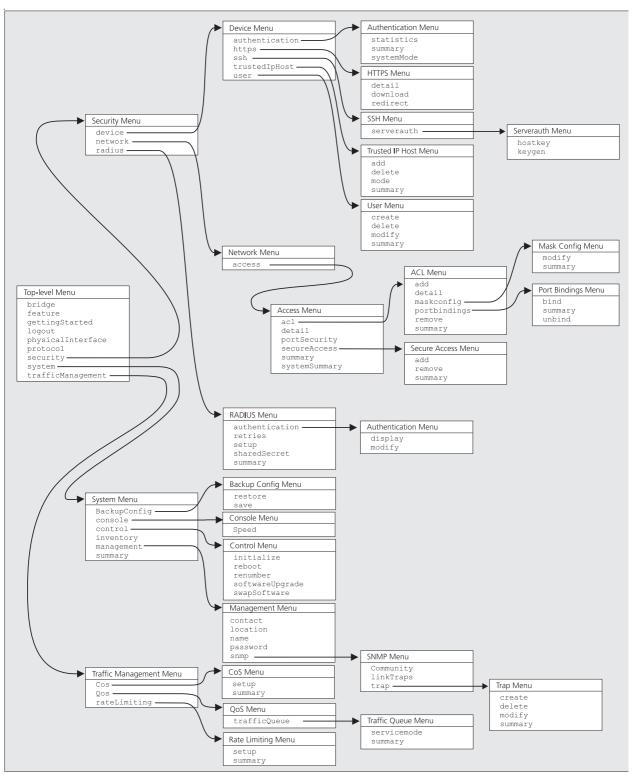

#### A Quick Guide to the Command Line Interface Commands

This table describes the commands that are available in the Command Line Interface.

| Command                                                     | What does the Command do?                                            |
|-------------------------------------------------------------|----------------------------------------------------------------------|
| bridge addressDatabase add                                  | Adds a statically configured address.                                |
| bridge addressDatabase agingTime                            | Sets the bridge address aging time.                                  |
| bridge addressDatabase find                                 | Finds an address.                                                    |
| bridge addressDatabase remove                               | Removes an address.                                                  |
| bridge addressDatabase statistics                           | Displays statistical summary information on addresses.               |
| bridge addressDatabase summary                              | Displays summary information on addresses.                           |
| bridge broadcastStormCont                                   | Enables or disables broadcast storm control.                         |
| bridge linkAggregation detail                               | Displays detailed information on an aggregated link.                 |
| bridge linkAggregation modify addPort                       | Adds a port to an aggregated link.                                   |
| bridge linkAggregation modify linkState                     | Enables or disables an aggregated link.                              |
| bridge linkAggregation modify removePort                    | Removes a port from an aggregated link.                              |
| bridge linkAggregation summary                              | Displays summary information on an aggregated link.                  |
| bridge multicastFilter igmp queryMode                       | Enables or disables IGMP query mode.                                 |
| bridge multicastFilter igmp snoopMode                       | Enables or disables IGMP Multicast learning.                         |
| bridge multicastFilter routerPort addPort                   | Adds a statically configured router port.                            |
| bridge multicastFilter routerPort removePort                | Removes a router port.                                               |
| bridge multicastFilter routerPort summary                   | Displays summary information on a router port.                       |
| bridge port defaultPriority                                 | Sets the default 802.1D priority for untagged frames.                |
| bridge port detail                                          | Displays detailed information on a port.                             |
| bridge port label                                           | Labels a port with user defined text.                                |
| bridge port lacpState                                       | Enables or disables LACP on a port.                                  |
| bridge port mstCost                                         | Sets the MSTP cost of a single port.                                 |
| bridge port mstPriority                                     | Sets the MSTP priority of a single port.                             |
| bridge port mstSummary                                      | Displays a summary for one or more MST instances.                    |
| bridge port stpCost                                         | Sets the Spanning Tree path cost parameter.                          |
| bridge port stpFastStart                                    | Enables or disables Spanning Tree fast start.                        |
| bridge port stpState                                        | Enables or disables Spanning Tree on a port.                         |
| bridge port summary                                         | Displays summary information on a port.                              |
| bridge spanningTree mstConfiguration<br>mstInstance         | Adds or removes a member of an MST instance.                         |
| bridge spanningTree mstConfiguration<br>mstInstancePriority | Sets the MST priority for all members of an MST instance.            |
| bridge spanningTree mstConfiguration<br>mstRegionName       | Names the MST region containing the Switch.                          |
| bridge spanningTree mstConfiguration<br>mstRegionMaxHop     | Defines the size of an MST region by the number of hops to its edge. |
| bridge spanningTree mstConfiguration<br>mstRegionRevision   | Changes the MST revision level for a region.                         |

|                                              | 10                                                         |
|----------------------------------------------|------------------------------------------------------------|
| Command (Continued)                          | What does the Command do?                                  |
| bridge spanningTree mstConfiguration summary | Displays summary information for all MST instances.        |
| bridge spanningTree mstSummary               | Displays detailed information for a single MST instance.   |
| bridge spanningTree stpDefaultPathCost       | Sets the bridge Spanning Tree default cost.                |
| bridge spanningTree stpForwardDelay          | Sets the bridge Spanning Tree forward delay parameter.     |
| bridge spanningTree stpHelloTime             | Sets the bridge Spanning Tree hello time parameter.        |
| bridge spanningTree stpMaxAge                | Sets the bridge Spanning Tree maximum age parameter.       |
| bridge spanningTree stpPriority              | Sets the bridge Spanning Tree priority parameter.          |
| bridge spanningTree stpState                 | Enables or disables Spanning Tree on a bridge.             |
| bridge spanningTree stpVersion               | Selects the version of Spanning Tree to run on a bridge.   |
| bridge summary                               | Displays bridge information for the unit.                  |
| bridge vlan create                           | Creates a VLAN.                                            |
| bridge vlan delete                           | Deletes a VLAN.                                            |
| bridge vlan detail                           | Displays detailed information on a VLAN.                   |
| bridge vlan modify addPort                   | Adds a port to a VLAN.                                     |
| bridge vlan modify name                      | Names a VLAN.                                              |
| bridge vlan modify removePort                | Removes a port from a VLAN.                                |
| bridge vlan summary                          | Displays summary information on a VLAN.                    |
| feature rovingAnalysis add                   | Configures the roving analysis port.                       |
| feature rovingAnalysis remove                | Clears the roving analysis port.                           |
| feature rovingAnalysis start                 | Starts monitoring the roving analysis port.                |
| feature rovingAnalysis stop                  | Stops monitoring the roving analysis port.                 |
| feature rovingAnalysis summary               | Displays summary information on the roving analysis port.  |
| gettingStarted                               | Guides you through the initial configuration of the stack. |
| logout                                       | Logs out of the Command Line Interface.                    |
| physicalInterface ethernet detail            | Displays detailed information on an Ethernet port.         |
| physicalInterface ethernet flowControl       | Enables or disables flow control.                          |
| physicalInterface ethernet portCapabilities  | Sets the port capabilities.                                |
| physicalInterface ethernet portMode          | Sets the port speed and duplex mode.                       |
| physicalInterface ethernet portState         | Enables or disables an Ethernet port.                      |
| physicalInterface ethernet summary           | Displays summary information on an Ethernet port.          |
| protocol ip basicConfig                      | Performs basic IP management configuration.                |
| protocol ip initializeConfig                 | Resets IP information to factory defaults.                 |
| protocol ip interface modify                 | Modifies IP interface information.                         |
| protocol ip interface summary                | Displays summary information on the IP interface.          |
| protocol ip interface vlanModify             | Changes the VLAN used to manage the Switch.                |
| protocol ip ping                             | Polls remote devices.                                      |
| protocol ip route default                    | Defines the default route in the routing table.            |
| protocol ip route noDefault                  | Removes the default route from the routing table.          |
| protocol ip route summary                    | Displays summary information on the routing table.         |
| _                                            |                                                            |

| Command (Continued)                              | What does the Command do?                                   |
|--------------------------------------------------|-------------------------------------------------------------|
| security device authentication statistics        | Displays authentication statistics.                         |
| security device authentication summary           | Displays summary information on authentication.             |
| security device authentication systemMode        | Modifies the authentication mode.                           |
| security device https detail                     | Displays the HTTPS certificate.                             |
| security device https download                   | Downloads a new HTTPS certificate.                          |
| security device https redirect                   | Sets the unit to always use HTTPS.                          |
| security device ssh serverauth hostkey           | Displays the public host key.                               |
| security device ssh serverauth keygen            | Generates a new key pair.                                   |
| security device trustedIpHost add                | Adds a trusted IP host or subnet.                           |
| security device trustedIpHost delete             | Deletes an existing trusted IP host or subnet.              |
| security device trustedIpHost mode               | Enables or disables trusted IP hosts.                       |
| security device trustedIpHost summary            | Lists trusted IP hosts.                                     |
| security device user create                      | Creates a user.                                             |
| security device user delete                      | Deletes a user.                                             |
| security device user modify                      | Modifies a user.                                            |
| security device user summary                     | Displays summary information on users.                      |
| security network access acl add                  | Adds an Access Control List rule.                           |
| security network access acl detail               | Displays detailed information on Access Control Lists.      |
| security network access acl maskconfig modify    | Edits subnet masks used in Access Control Lists.            |
| security network access acl maskconfig summary   | Lists subnet masks available to Access Control Lists.       |
| security network access acl portbindings bind    | Binds a port to an Access Control List.                     |
| security network access acl portbindings summary | Lists Access Control Lists in use by port.                  |
| security network access acl portbindings unbind  | Unbinds a port from an Access Control List.                 |
| security network access acl remove               | Removes an Access Control List rule.                        |
| security network access acl summary              | Lists Access Control Lists.                                 |
| security network access detail                   | Displays summary information on port users.                 |
| security network access portSecurity             | Sets the port security operation mode and options.          |
| security network access secureAddress add        | Adds a MAC address to the list of secure addresses.         |
| security network access secureAddress delete     | Removes a MAC address from the list of secure addresses.    |
| security network access secureAddress summary    | Displays a list of secure addresses.                        |
| security network access summary                  | Displays summary information on port security settings.     |
| security network access systemSummary            | Displays summary information on the system security setting |
| security radius authentication display           | Displays RADIUS authentication statistics.                  |
| security radius authentication modify            | Modifies RADIUS authentication configuration.               |
| security radius retries                          | Modifies RADIUS retry parameters.                           |
| security radius setup                            | Performs RADIUS configuration.                              |
| security radius sharedSecret                     | Modifies RADIUS security key.                               |
| security radius summary                          | Displays summary information on RADIUS.                     |
| system backupConfig restore                      | Restores the configuration of the Switch from a file.       |

| What does the Command do?                                |
|----------------------------------------------------------|
| Saves the current configuration of the Switch to a file. |
| Configures the port speed.                               |
| Resets to factory defaults.                              |
| Performs a system reboot.                                |
| Renumbers the unit(s)                                    |
| Performs an agent software upgrade.                      |
| Changes to standby agent software.                       |
| Displays stack information.                              |
| Sets the system contact.                                 |
| Sets the system location.                                |
| Sets the system name.                                    |
| Sets the system password.                                |
| Sets the SNMP community string.                          |
| Enables or disables link up or link down traps.          |
| Creates a trap destination.                              |
| Deletes a trap destination.                              |
| Modifies a trap destination.                             |
| Displays summary information on a trap destination.      |
| Displays a summary of system information.                |
| Starts the CoS configuration wizard.                     |
| Displays CoS summary information.                        |
| Enables selection of QoS service mode type.              |
| Displays a summary of the QoS traffic queues.            |
| Starts the rate limiting configuration wizard.           |
| Displays rate limiting summary information.              |
|                                                          |

i

For detailed descriptions of the web interface operations and the command line interface (CLI) commands that you require to manage the Switch please refer to the Management Interface Reference Guide supplied in HTML format on the CD-ROM that accompanies your Switch.

Copyright © 2004, 2005, 3Com Corporation. All rights reserved.

Unless otherwise indicated, 3Com registered trademarks are registered in the United States and may or may not be registered in other countries.

3Com, the 3Com logo and SuperStack are registered trademarks of 3Com Corporation.

IEEE and 802 are registered trademarks of the Institute of Electrical and Electronics Engineers, Inc.

Other brand and product names may be registered trademarks or trademarks of their respective holders.